## Datev Format Prüfung

Datei: \\Mac\Home\Desktop\DEMO\_Fehler\EXTF\_BV-Buchungen\_DEMO\_NACHHER.csv Prüfdatum: 21.03.23 12:40

Bitte beachten Sie: das Prüfprogramm prüft nur das Format der Importdatei, die anwendungsspezifischen Aspekte der Schnittstelle sollten in Absprache mit der zuständigen Steuerberatungskanzlei erfolgen.

## Header

EXTF;700;21;Buchungsstapel;11;2,02E+16;;BV;AVERP;;987654;12345;20230101;5;20230101;20230331;BV - Buchungen;av;1;0;0;EUR;;;;;4;;;;;;;;;;;;;;;;;;;;;;;;;;;;;;;;;;;;;;;;;;;;;;;;;;;;;;;;;;;;;;;;;;;;;;;;;;;;;;;;;;;;;;;;;;;;;;;

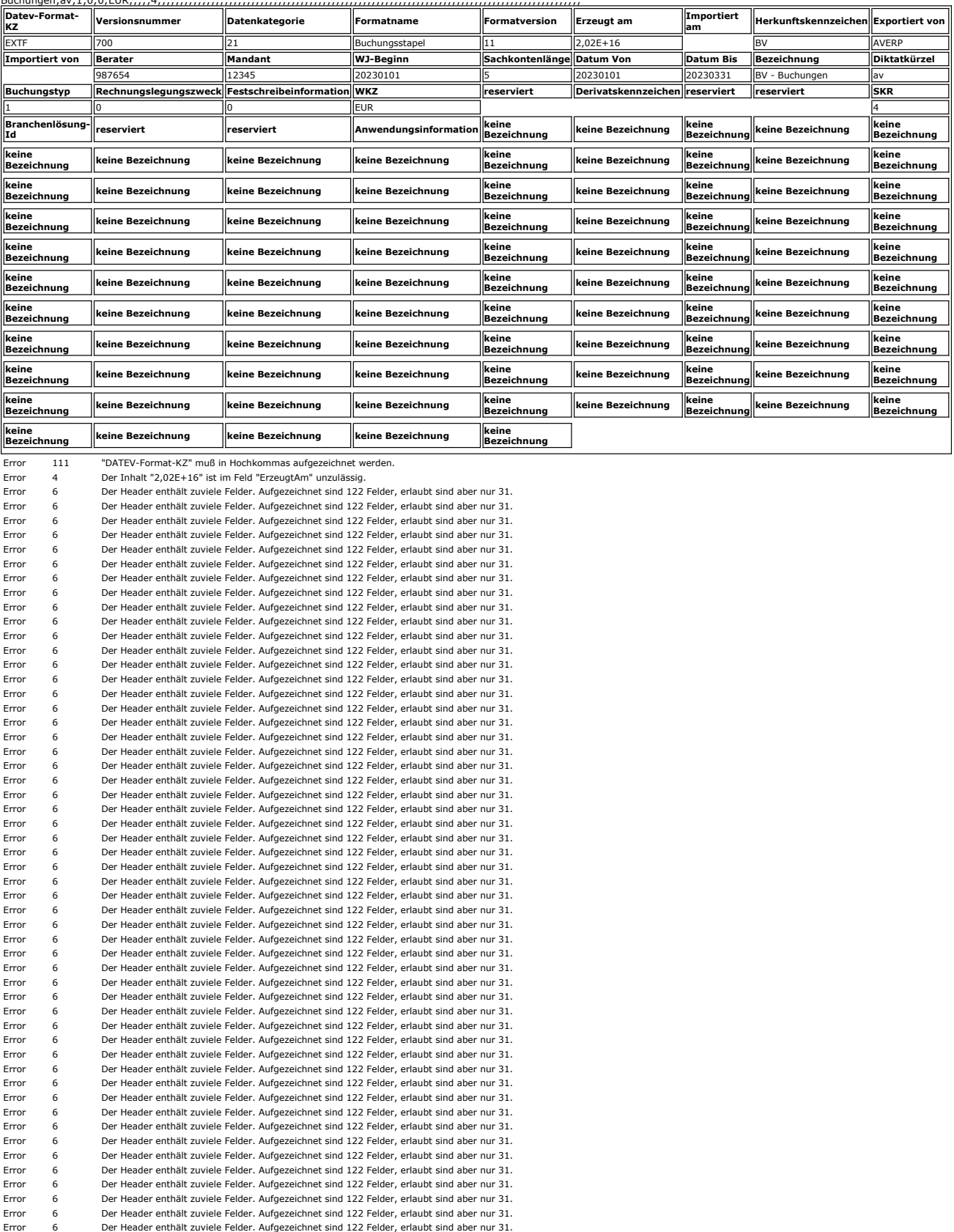

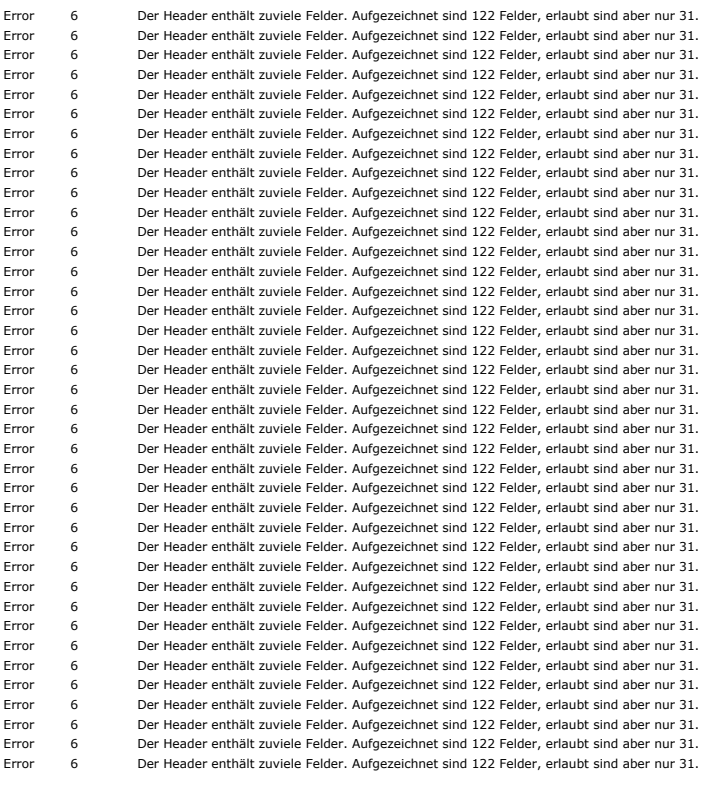

## Datensätze

## Datensatz: 1

5555,55;H;;;;;58800;10000;;1503;BV202303;;;BV RHB-Stoffe LMB;;;;;;;;;;;;;;;;;;;;;;;2098;;;;;;;;;;;;;;;;;;;;;;;;;;;;;;;;;;;;;;;;;;;;;;;;;;;;;;;;;;;;;;;;;AV;;;;;;;;;;;;0;;;;;;;;

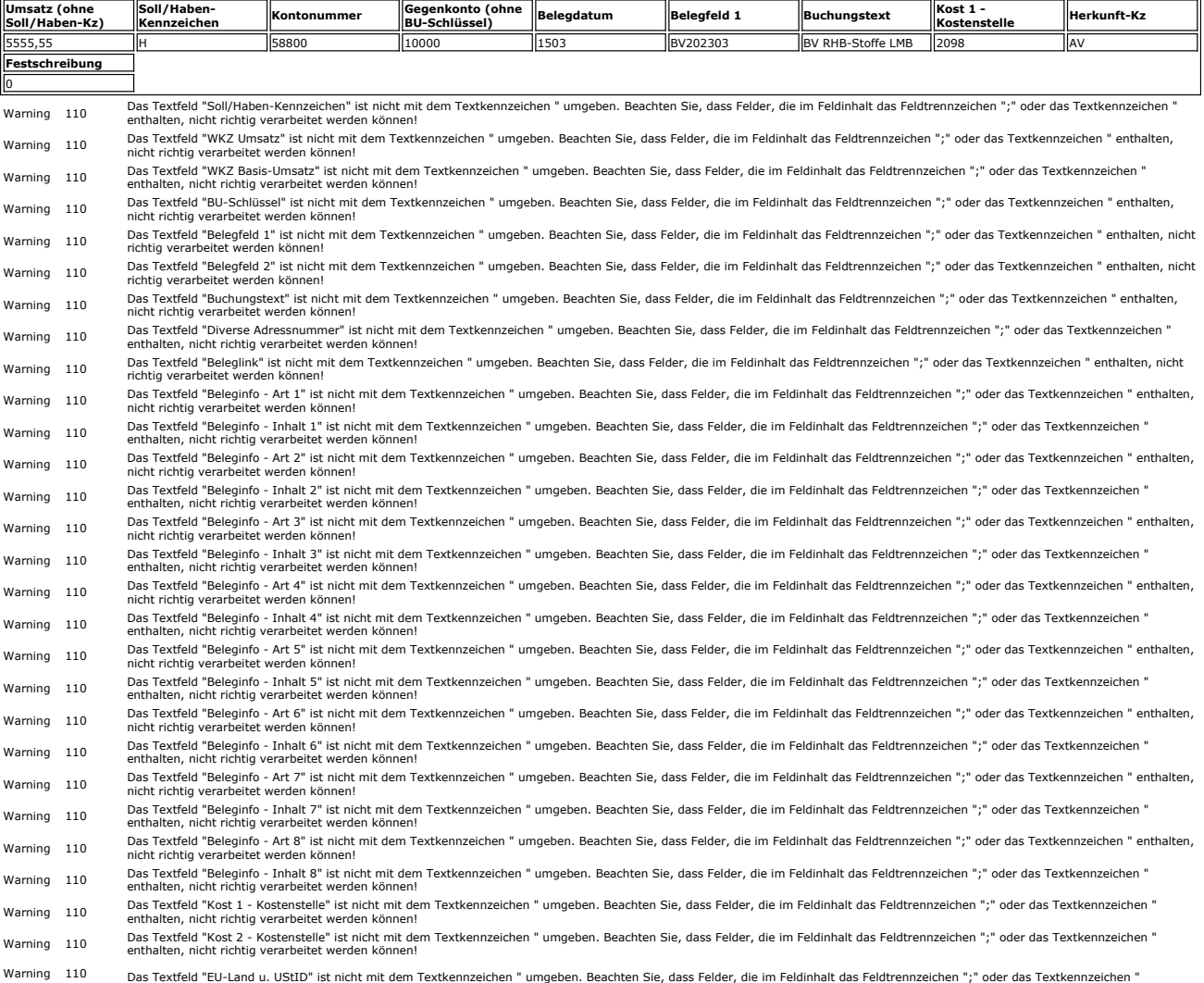

Datensatz: 2 enthalten, nicht richtig verarbeitet werden können! Warning 110 Das Textfeld "Abw. Versteuerungsart" ist nicht mit dem Textkennzeichen " umgeben. Beachten Sie, dass Felder, die im Feldinhalt das Feldtrennzeichen ";" oder das Textkennzeichen "<br>Warning 110 enthalten, nicht in warning 110 – Das Textfeld "Zusatzinformation - Art 1" ist nicht mit dem Textkennzeichen " umgeben. Beachten Sie, dass Felder, die im Feldinhalt das Feldtrennzeichen ";" oder das Textkennzeichen "<br>Warning 110 – enthalten, Warning 110 Das Textfeld "Zusatzinformation- Inhalt 1" ist nicht mit dem Textkennzeichen " umgeben. Beachten Sie, dass Felder, die im Feldinhalt das Feldtrennzeichen ";" oder das Textkennzeichen enthalten, nicht richtig verarbeitet werden können. Warning 110 Das Textfeld "Zusatzinformation - Art 2" ist nicht mit dem Textkennzeichen " umgeben. Beachten Sie, dass Felder, die im Feldinhalt das Feldtrennzeichen ";" oder das Textkennzeichen alten, nicht richtig verarbeitet werden könn Warning 110 Das Textfeld "Zusatzinformation- Inhalt 2" ist nicht mit dem Textkennzeichen " umgeben. Beachten Sie, dass Felder, die im Feldinhalt das Feldtrennzeichen "," oder das Textkennzeichen "<br>Warning 110 enthalten, ni Warning 110 Das Textfeld "Zusatzinformation - Art 3" ist nicht mit dem Textkennzeichen " umgeben. Beachten Sie, dass Felder, die im Feldinhalt das Feldtrennzeichen ";" oder das Textkennzeichen enthalten, nicht richtig verarbeitet werden kön Warning 110 Das Textfeld "Zusatzinformation- Inhalt 3" ist nicht mit dem Textkennzeichen " umgeben. Beachten Sie, dass Felder, die im Feldinhalt das Feldtrennzeichen "," oder das Textkennzeichen "<br>Warning 110 enthalten, ni Warning 110 Das Textfeld "Zusatzinformation - Art 4" ist nicht mit dem Textkennzeichen " umgeben. Beachten Sie, dass Felder, die im Feldinhalt das Feldtrennzeichen ";" oder das Textkennzeichen ' end decemmenten. Warning <sup>110</sup> Das Textfeld "Zusatzinformation- Inhalt 4" ist nicht mit dem Textkennzeichen " umgeben. Beachten Sie, dass Felder, die im Feldinhalt das Feldtrennzeichen ";" oder das Textkennzeichen " enthalten, nicht richtig verarbeitet werden kö warning 110 Das Textfeld "Zusatzinformation - Art 5" ist nicht mit dem Textkennzeichen " umgeben. Beachten Sie, dass Felder, die im Feldinhalt das Feldtrennzeichen ";" oder das Textkennzeichen "<br>Warning 110 enthalten, nich Warning 110 Das Textfeld "Zusatzinformation- Inhalt 5" ist nicht mit dem Textkennzeichen " umgeben. Beachten Sie, dass Felder, die im Feldinhalt das Feldtrennzeichen ";" oder das Textkennzeichen enthalten, nicht richtig verarbeitet werden können! warning 110 Das Textfeld "Zusatzinformation - Art 6" ist nicht mit dem Textkennzeichen " umgeben. Beachten Sie, dass Felder, die im Feldinhalt das Feldtrennzeichen ";" oder das Textkennzeichen "<br>Warning 110 enthalten, nich Warning 110 Das Textfeld "Zusatzinformation- Inhalt 6" ist nicht mit dem Textkennzeichen " umgeben. Beachten Sie, dass Felder, die im Feldinhalt das Feldtrennzeichen ";" oder das Textkennzeichen "; enthalten, nicht richtig verarbeitet Warning 110 Das Textfeld "Zusatzinformation - Art 7" ist nicht mit dem Textkennzeichen " umgeben. Beachten Sie, dass Felder, die im Feldinhalt das Feldtrennzeichen ";" oder das Textkennzeichen alten, nicht richtig verarbeitet werden könn Warning 110 Das Textfeld "Zusatzinformation- Inhalt 7" ist nicht mit dem Textkennzeichen " umgeben. Beachten Sie, dass Felder, die im Feldinhalt das Feldtrennzeichen ";" oder das Textkennzeichen ' enthalten, nicht richtig verarbeitet werden können Warning 110 Das Textfeld "Zusatzinformation - Art 8" ist nicht mit dem Textkennzeichen " umgeben. Beachten Sie, dass Felder, die im Feldinhalt das Feldtrennzeichen ";" oder das Textkennzeichen ' enthalten, nicht richtig verarbeitet werden können. Warning 110 Das Textfeld "Zusatzinformation- Inhalt 8" ist nicht mit dem Textkennzeichen " umgeben. Beachten Sie, dass Felder, die im Feldinhalt das Feldtrennzeichen "," oder das Textkennzeichen "<br>Warning 110 enthalten, ni Warning 110 Das Textfeld "Zusatzinformation - Art 9" ist nicht mit dem Textkennzeichen " umgeben. Beachten Sie, dass Felder, die im Feldinhalt das Feldtrennzeichen ";" oder das Textkennzeichen " en, nicht richtig verarbeitet Warning 110 Das Textfeld "Zusatzinformation- Inhalt 9" ist nicht mit dem Textkennzeichen " umgeben. Beachten Sie, dass Felder, die im Feldinhalt das Feldtrennzeichen ";" oder das Textkennzeichen enthalten, nicht richtig verarbeitet werden können! Warning 110 Das Textfeld "Zusatzinformation - Art 10" ist nicht mit dem Textkennzeichen " umgeben. Beachten Sie, dass Felder, die im Feldinhalt das Feldtrennzeichen "," oder das Textkennzeichen "<br>Warning 110 enthalten, nic Warning 110 Das Textfeld "Zusatzinformation- Inhalt 10" ist nicht mit dem Textkennzeichen " umgeben. Beachten Sie, dass Felder, die im Feldinhalt das Feldtrennzeichen ";" oder das Textkennzeichen ";" oder das Textkennzeich rexueld Edoucemormation mind Warning 110 Das Textfeld "Zusatzinformation - Art 11" ist nicht mit dem Textkennzeichen " umgeben. Beachten Sie, dass Felder, die im Feldinhalt das Feldtrennzeichen ";" oder das Textkennzeichen enthalten, nicht richtig verarbeitet werden können! Warning <sup>110</sup> Das Textfeld "Zusatzinformation- Inhalt 11" ist nicht mit dem Textkennzeichen " umgeben. Beachten Sie, dass Felder, die im Feldinhalt das Feldtrennzeichen ";" oder das Textkennzeichen " enthalten verarbeiten, nicht richtig verarbeitet werden kö Warning 110 Das Textfeld "Zusatzinformation - Art 12" ist nicht mit dem Textkennzeichen " umgeben. Beachten Sie, dass Felder, die im Feldinhalt das Feldtrennzeichen ";" oder das Textkennzeichen "<br>Warning 110 enthalten, nic wunning 110 – enthalten, nicht richtig verarbeitet werden können!<br>Warning 110 – bas Textfeld "Zusatzinformation- Inhalt 12" ist nicht mit dem Textkennzeichen "umgeben. Beachten Sie, dass Felder, die im Feldinhalt das Feldt Warning 110 Das Textfeld "Zusatzinformation - Art 13" ist nicht mit dem Textkennzeichen " umgeben. Beachten Sie, dass Felder, die im Feldinhalt das Feldtrennzeichen ";" oder das Textkennzeichen " enthalten, nicht richtig verarbeitet w Warning <sup>110</sup> Das Textfeld "Zusatzinformation- Inhalt 13" ist nicht mit dem Textkennzeichen " umgeben. Beachten Sie, dass Felder, die im Feldinhalt das Feldtrennzeichen ";" oder das Textkennzeichen enthalten, nicht richtig verarbeitet werden können! Warning 110 Das Textfeld "Zusatzinformation - Art 14" ist nicht mit dem Textkennzeichen " umgeben. Beachten Sie, dass Felder, die im Feldinhalt das Feldtrennzeichen "," oder das Textkennzeichen "<br>Warning 110 enthalten, nic Warning 110 Das Textfeld "Zusatzinformation- Inhalt 14" ist nicht mit dem Textkennzeichen " umgeben. Beachten Sie, dass Felder, die im Feldinhalt das Feldtrennzeichen ";" oder das Textkennzeichen ";" oder das Textkennzeich Warning 110 Das Textfeld "Zusatzinformation - Art 15" ist nicht mit dem Textkennzeichen " umgeben. Beachten Sie, dass Felder, die im Feldinhalt das Feldtrennzeichen ";" oder das Textkennzeichen " enthalten, nicht richtig verarbeitet werden können! Warning 110 Das Textfeld "Zusatzinformation- Inhalt 15" ist nicht mit dem Textkennzeichen " umgeben. Beachten Sie, dass Felder, die im Feldinhalt das Feldtrennzeichen ";" oder das Textkennzeichen<br>"enthalten, nicht richtig enthalten, nicht richtig verarbeitet we Warning <sup>110</sup> Das Textfeld "Zusatzinformation - Art 16" ist nicht mit dem Textkennzeichen " umgeben. Beachten Sie, dass Felder, die im Feldinhalt das Feldtrennzeichen ";" oder das Textkennzeichen " enthalten, nicht richtig verarbeitet werden können! Warning 110 Das Textfeld "Zusatzinformation- Inhalt 16" ist nicht mit dem Textkennzeichen " umgeben. Beachten Sie, dass Felder, die im Feldinhalt das Feldtrennzeichen ";" oder das Textkennzeichen ";" oder das Textkennzeich Warning 110 Das Textfeld "Zusatzinformation - Art 17" ist nicht mit dem Textkennzeichen " umgeben. Beachten Sie, dass Felder, die im Feldinhalt das Feldtrennzeichen ";" oder das Textkennzeichen "<br>Warning 110 enthalten. nic enthalten, nicht richtig verarbeitet werden können.<br>Das Textfeld "Zusatzinformation- Inhalt 17" Warning <sup>110</sup> Das Textfeld "Zusatzinformation- Inhalt 17" ist nicht mit dem Textkennzeichen " umgeben. Beachten Sie, dass Felder, die im Feldinhalt das Feldtrennzeichen ";" oder das Textkennzeichen enthalten, nicht richtig verarbeitet werden können! Warning 110 Das Textfeld "Zusatzinformation - Art 18" ist nicht mit dem Textkennzeichen " umgeben. Beachten Sie, dass Felder, die im Feldinhalt das Feldtrennzeichen "," oder das Textkennzeichen "<br>Warning 110 enthalten, nic Warning 110 Das Textfeld "Zusatzinformation- Inhalt 18" ist nicht mit dem Textkennzeichen " umgeben. Beachten Sie, dass Felder, die im Feldinhalt das Feldtrennzeichen ";" oder das Textkennzeichen ";" oder das Textkennzeich Warning <sup>110</sup> Das Textfeld "Zusatzinformation - Art 19" ist nicht mit dem Textkennzeichen " umgeben. Beachten Sie, dass Felder, die im Feldinhalt das Feldtrennzeichen ";" oder das Textkennzeichen " alten, nicht richtig verarbeitet werden können Warning 110 Das Textfeld "Zusatzinformation- Inhalt 19" ist nicht mit dem Textkennzeichen " umgeben. Beachten Sie, dass Felder, die im Feldinhalt das Feldtrennzeichen ";" oder das Textkennzeichen enthalten, nicht richtig verarbeitet werden können. Warning 110 Das Textfeld "Zusatzinformation - Art 20" ist nicht mit dem Textkennzeichen " umgeben. Beachten Sie, dass Felder, die im Feldinhalt das Feldtrennzeichen "," oder das Textkennzeichen "<br>Warning 110 enthalten, nic Warning 110 Das Textfeld "Zusatzinformation- Inhalt 20" ist nicht mit dem Textkennzeichen " umgeben. Beachten Sie, dass Felder, die im Feldinhalt das Feldtrennzeichen ";" oder das Textkennzeichen ";" oder das Textkennzeich Warning 110 Das Textfeld "Forderungsart" ist nicht mit dem Textkennzeichen " umgeben. Beachten Sie, dass Felder, die im Feldinhalt das Feldtrennzeichen ";" oder das Textkennzeichen " enthalten, nicht richtig verarbeitet werden können! Warning 110 Das Textfeld "Auftragsnummer" ist nicht mit dem Textkennzeichen " umgeben. Beachten Sie, dass Felder, die im Feldinhalt das Feldtrennzeichen ";" oder das Textkennzeichen " enthalten,<br>Warning 110 nicht richtig v Warning 110 Das Textfeld "Buchungstyp (Anzahlungen)" ist nicht mit dem Textkennzeichen " umgeben. Beachten Sie, dass Felder, die im Feldinhalt das Feldtrennzeichen ";" oder das Textkennzeichen ";" oder das Textkennzeichen<br> Warning 110 Das Textfeld "EU-Land (Anzahlungen)" ist nicht mit dem Textkennzeichen " umgeben. Beachten Sie, dass Felder, die im Feldinhalt das Feldtrennzeichen ";" oder das Textkennzeichen "<br>Warning 110 enthalten, nicht ri Warning 110 Das Textfeld "Herkunft-Kz" ist nicht dem Textkennzeichen " umgeben. Beachten Sie, dass Felder, die im Feldinhalt das Feldtrennzeichen ";" oder das Textkennzeichen " enthalten,<br>Warning 110 nicht richtig verarbei Warning 110 Das Textfeld "Buchungs GUID" ist nicht mit dem Textkennzeichen " umgeben. Beachten Sie, dass Felder, die im Feldinhalt das Feldtrennzeichen ";" oder das Textkennzeichen " enthalten, nicht richtig verarbeitet werden können! Warning 110 Das Textfeld "SEPA-Mandatsreferenz" ist nicht mit dem Textkennzeichen " umgeben. Beachten Sie, dass Felder, die im Feldinhalt das Feldtrennzeichen ";" oder das Textkennzeichen "<br>Warning 110 enthalten, nicht inc Warning 110 Das Textfeld "Gesellschaftername" ist nicht mit dem Textkennzeichen " umgeben. Beachten Sie, dass Felder, die im Feldinhalt das Feldtrennzeichen ";" oder das Textkennzeichen "<br>enthalten, nicht in verzeichten ve Warning 110 Das Textfeld "Identifikationsnummer" ist nicht mit dem Textkennzeichen " umgeben. Beachten Sie, dass Felder, die im Feldinhalt das Feldtrennzeichen ";" oder das Textkennzeichen enthalten, nicht richtig verarbeitet werden können<br>Das Textfeld "Zeichnernummer" ist nicht mit dem Warning <sup>110</sup> Das Textfeld "Zeichnernummer" ist nicht mit dem Textkennzeichen " umgeben. Beachten Sie, dass Felder, die im Feldinhalt das Feldtrennzeichen ";" oder das Textkennzeichen " enthalten, nicht richtig verarbeitet werden können! Warning 110 Das Textfeld "Bezeichnung SoBil-Sachverhalt" ist nicht mit dem Textkennzeichen " umgeben. Beachten Sie, dass Felder, die im Feldinhalt das Feldtrennzeichen ";" oder das<br>Warning 110 Textkennzeichen " enthalten, wunning 110 – Textkennzeichen "enthalten, nicht richtig verarbeitet werden können!<br>Warning 110 – bas Textfeld "Generalumkehr (GU)" ist nicht mit dem Textkennzeichen " umgeben. Beachten Sie, dass Felder, die im Feldinhalt d Warning 110 Das Textfeld "Land" ist nicht mit dem Textkennzeichen " umgeben. Beachten Sie, dass Felder, die im Feldinhalt das Feldtrennzeichen ";" oder das Textkennzeichen " enthalten, nicht richtig verden können.<br>Eitet werden können Warning 110 Das Textfeld "Abrechnungsreferenz" ist nicht mit dem Textkennzeichen " umgeben. Beachten Sie, dass Felder, die im Feldinhalt das Feldtrennzeichen ";" oder das Textkennzeichen enthalten, nicht richtig verarbeitet werden können!

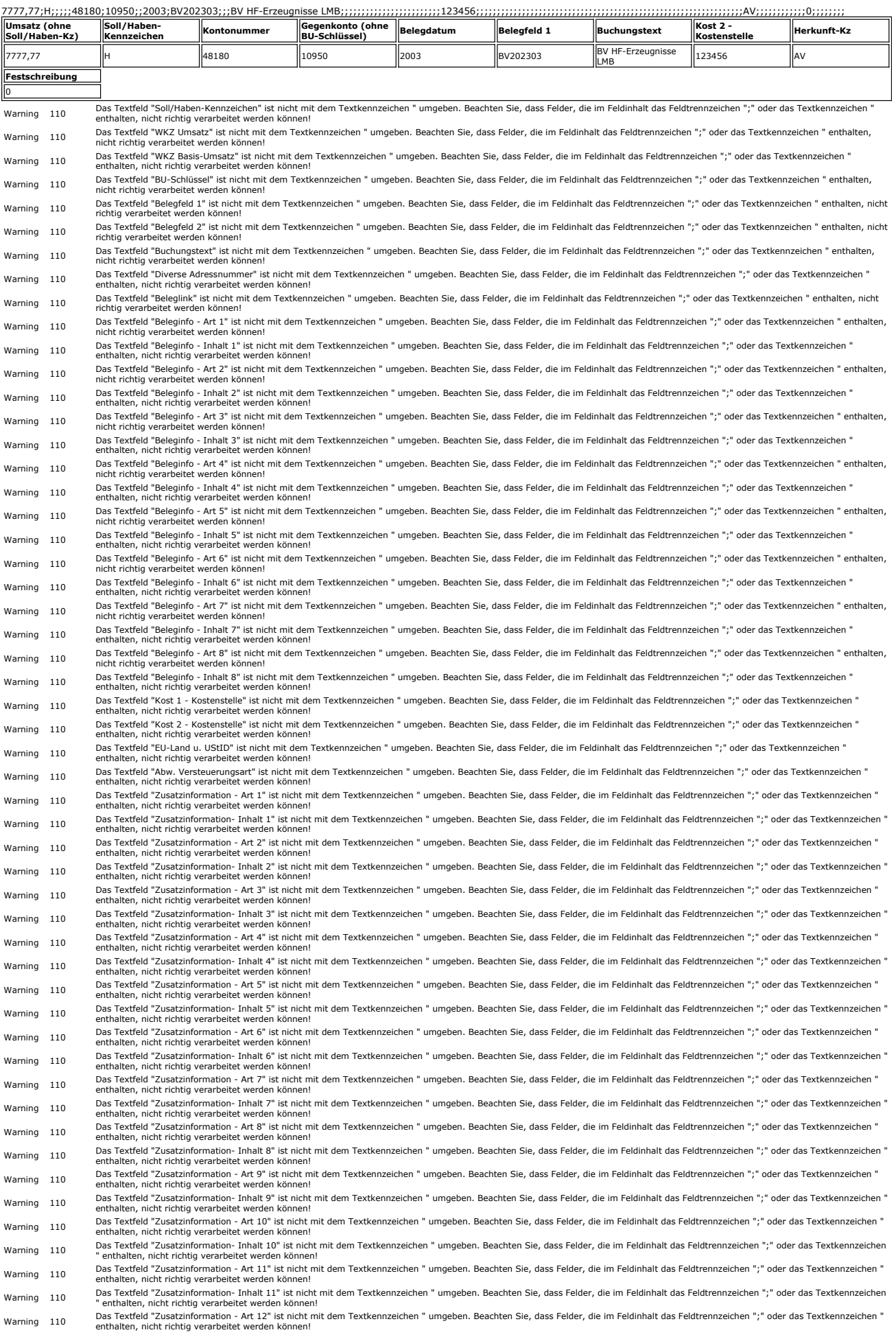

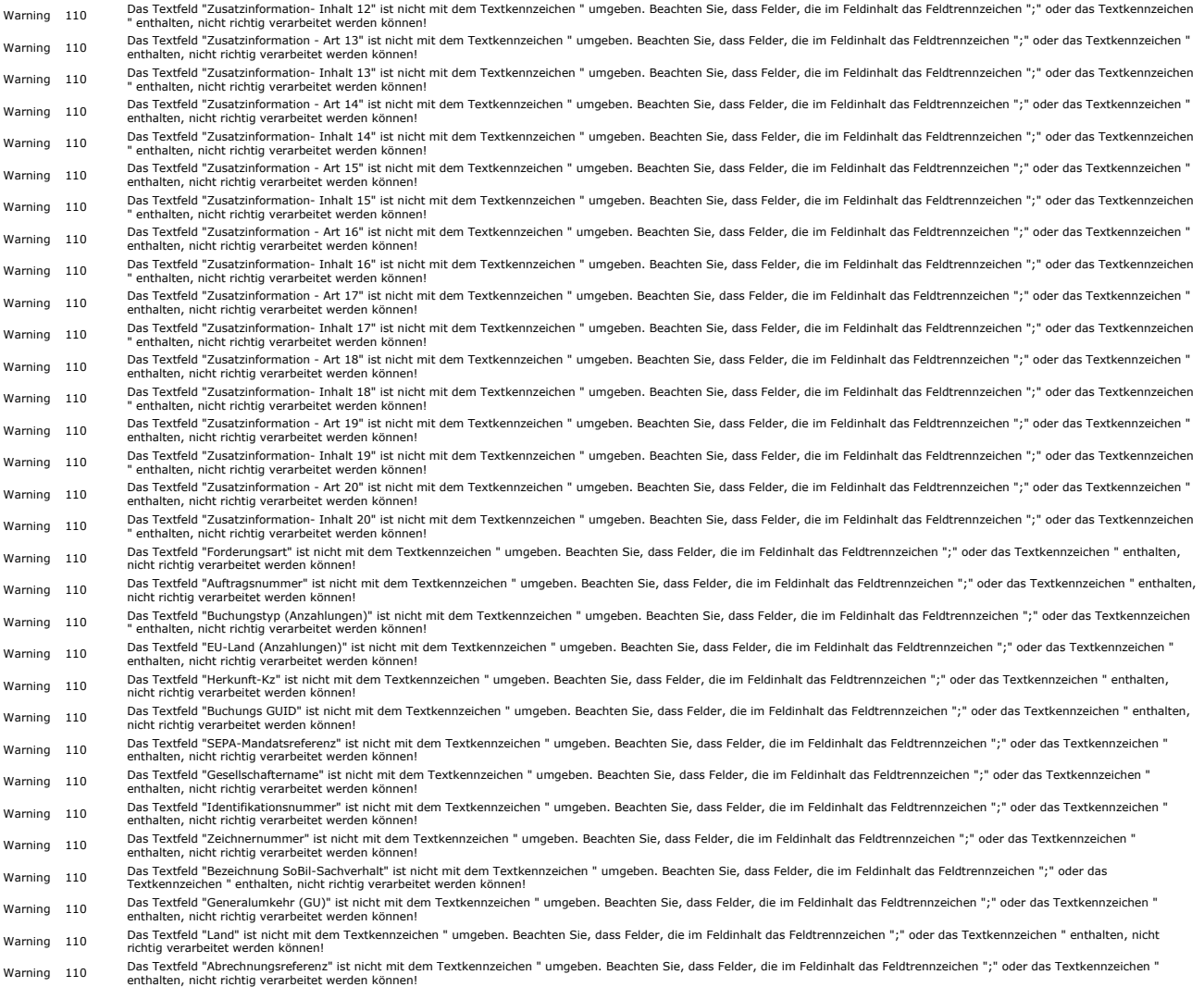